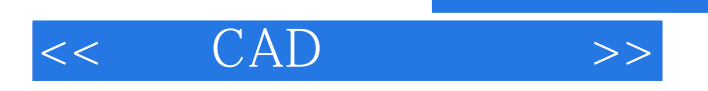

, tushu007.com

- $<<$  CAD  $>>$
- 13 ISBN 9787122044204
- 10 ISBN 7122044203

出版时间:2009-3

页数:207

PDF

更多资源请访问:http://www.tushu007.com

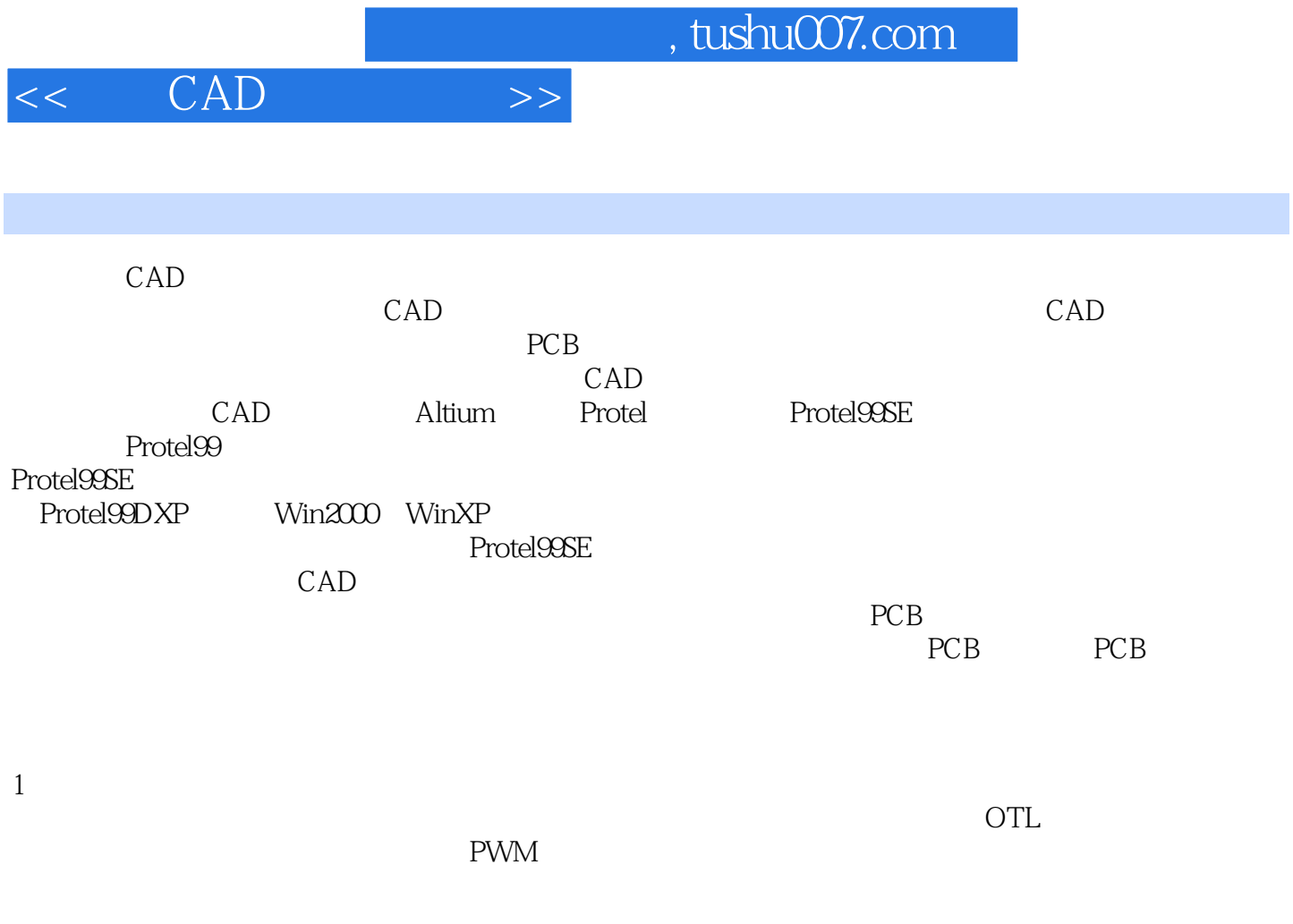

 $2 \leq$ 

同时对软件内容的讲解和术语的表达力求科学、准确,使学生对整个Protel99SE软件的结构和内容有一

 $3\,$ 

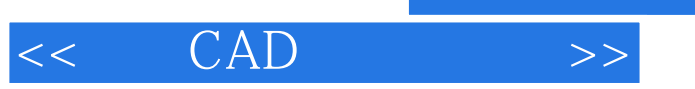

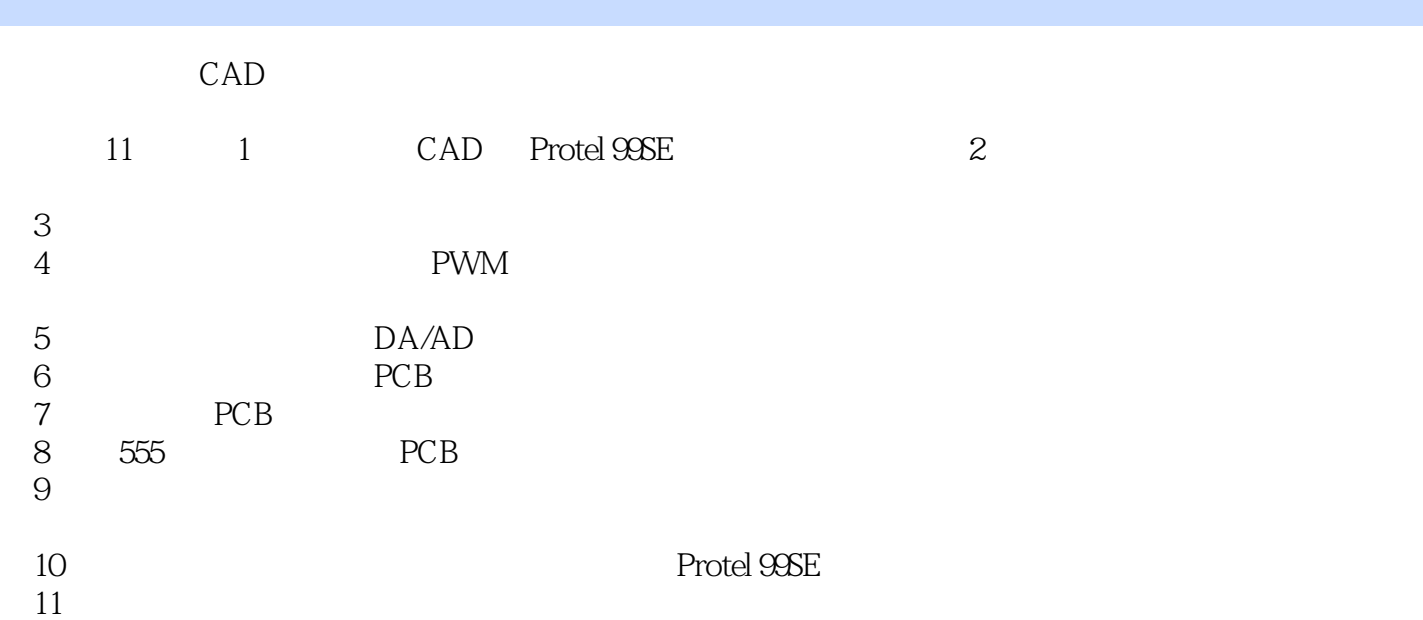

, tushu007.com

## $<<$   $CAD$   $>>$

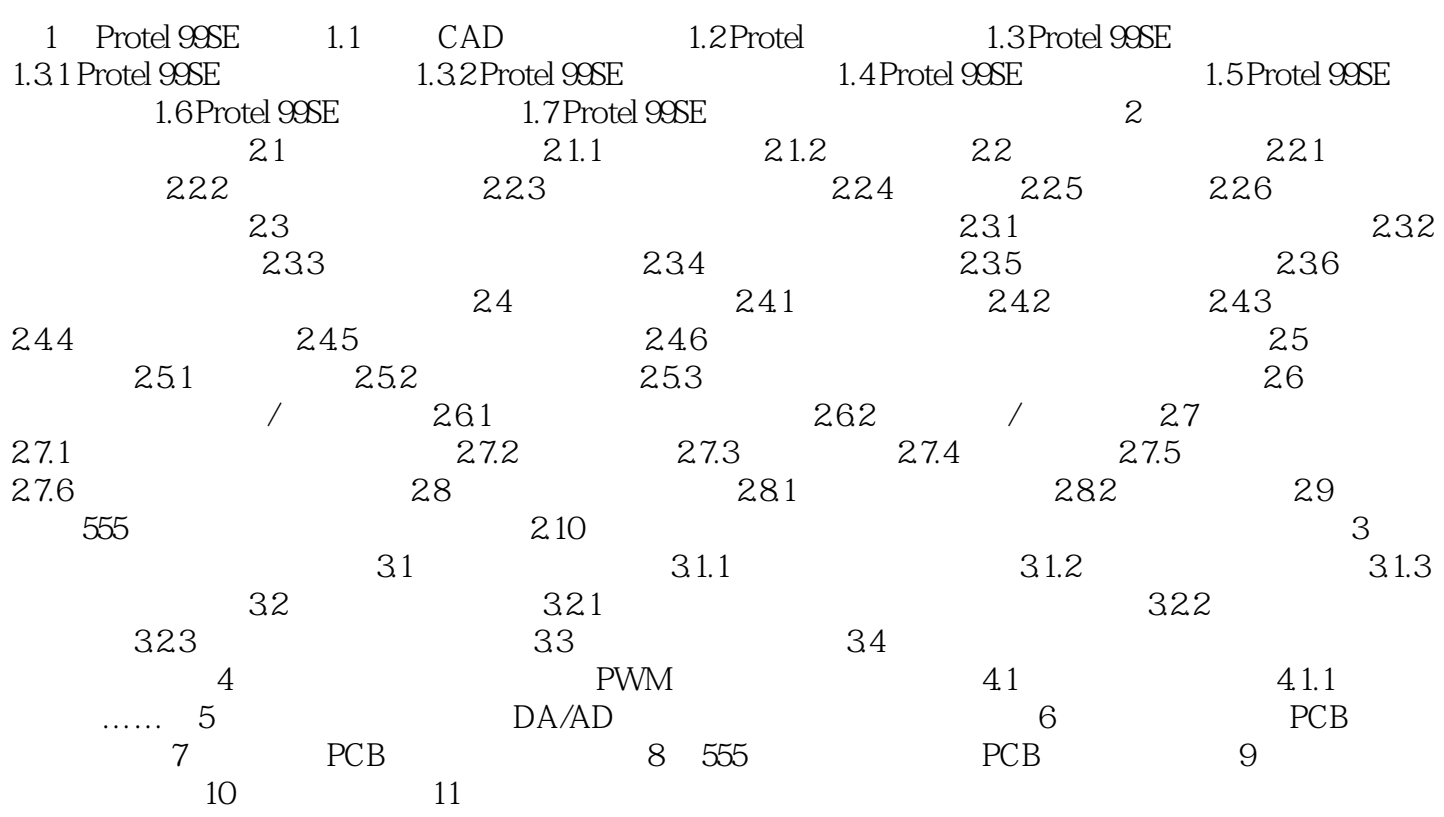

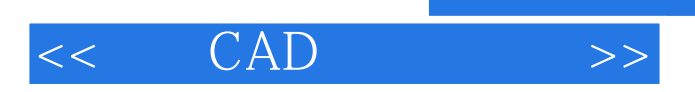

*Page 5*

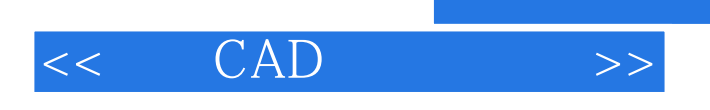

## CAD-Protel 99SE

 $\mathcal{U}$  and  $\mathcal{U}$ , we are the set  $\mathcal{U}$ 

 $CAD$ ——Protel 99SE

, tushu007.com

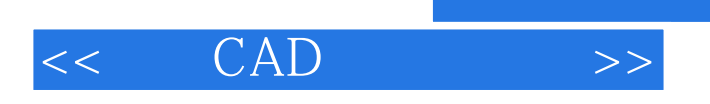

本站所提供下载的PDF图书仅提供预览和简介,请支持正版图书。

更多资源请访问:http://www.tushu007.com

 $,$  tushu007.com